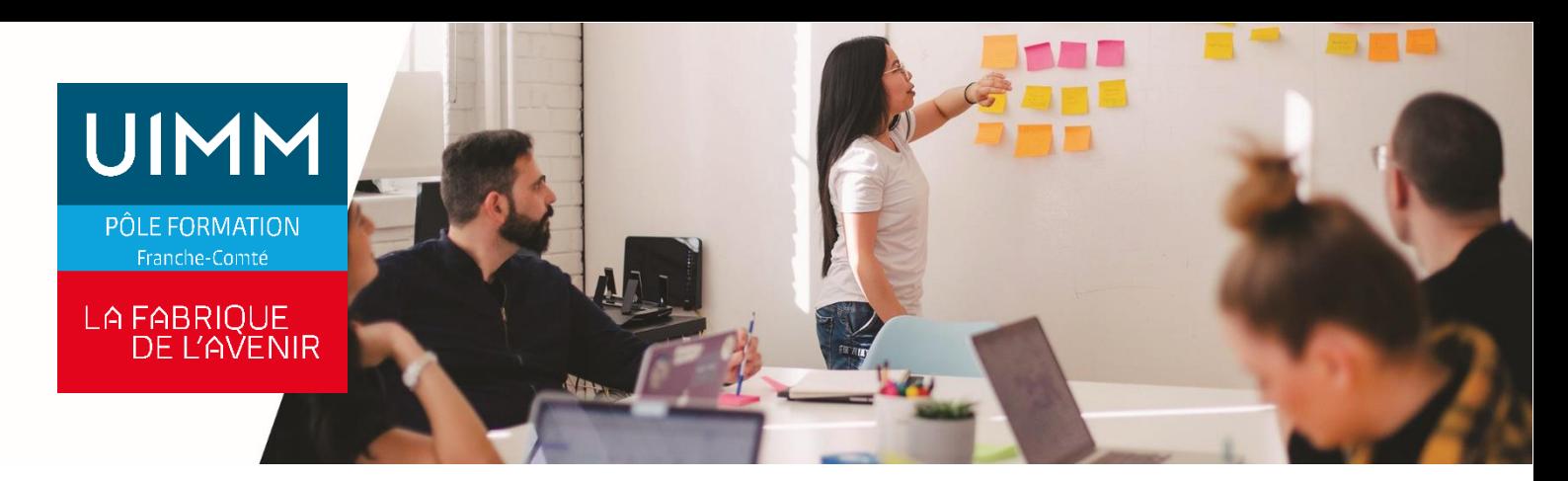

### **BUEX071**

# **EXCEL BASE ET PERFECTIONNEMENT**

### **Objectifs**

À l'issue de la formation, les participants seront capables :

- De créer une feuille de calcul contenant des formules simples
- De créer un graphique
- D'enregistrer et imprimer
- D'utiliser une base de données Excel
- De créer un tableau croisé dynamique

#### **Programme**

#### **Excel Calculs et fonctions**

- Créer des calculs simples, utiliser la fonction somme automatique
- Utiliser les références absolues (bloquer une cellule pour pouvoir recopier une formule ou une fonction) et les fonctions de base (minimum, maximum, moyenne, date automatique), copier le résultat d'un calcul
- Formules conditionnelles, nommer une plage de cellule et l'utiliser dans des fonctions
- Utiliser les calculs et fonctions avancés d'Excel (conditions multiples et imbriquées et utilisation de "ET" "OU"; fonctions d'extraction et de modification de textes, fonctions financières, formules matricielles, table à double entrée (type table de multiplication)

#### **Excel Mise en forme**

- Créer une mise en forme de base du contenu des cellules et d'un tableau simple.
- Améliorer la mise en forme d'un tableau, utiliser la mise en forme conditionnelle
- Utiliser les styles et les formats personnalisés, modifier l'aspect des feuilles de calcul

#### **Excel Impression**

- Imprimer sans paramètre, définir une zone d'impression et les options d'impression de base (orientation et échelle).
- Paramétrer la mise en page, créer et gérer les sauts de pages.

#### **Excel Graphique**

- Créer un graphique avec l'assistant l'imprimer.
- Sélectionner les éléments ; insérer, modifier des textes dans un graphique.
- Modifier / paramétrer un graphique
- Créer des diagrammes, insérer et modifier des images/dessin

#### **Excel Web et XML**

- Utiliser les outils Web et XML (lien Hypertexte, publication web, import-export de données XML)

#### **Excel Environnement**

- Connaître l'environnement de base d'Excel (utiliser les menus, les outils, les classeurs : ouverture, enregistrement, nouveau classeur, option d'affichage…).
- Importer Exporter des données, masquer afficher des classeurs
- Travail sur classeur partagé, gérer les Styles et les Modèles, utiliser le volet office rechercher, utiliser les signatures numériques

**Excel Saisie, modification des feuilles / du classeur**

- Saisir, modifier, copier et déplacer le contenu des cellules ; insertion, suppression, modification des lignes et des colonnes.
- Gérer les feuilles de calcul, trier un tableau, filtrer des informations
- Utiliser les outils de recherche et de remplacement, créer des commentaires
- Utiliser des séries et affichages personnalisés, protéger un classeur, réaliser des collages spéciaux **Excel Base de données**

# Utiliser une base de données Excel (saisie,

- recherche simple).
- Utiliser les outils avancés de gestion recherche et extraction de données

#### **Excel Gestion de l'interface**

- Modifier les options par défaut
- Personnalisation de l'interface (menu, boutons...),
- enregistrement de macro commandes

# **Excel Analyse**

- Créer un tableau croisé dynamique (tableaux modifiables permettant l'analyse de données)
- Créer un graphique croisé dynamique (graphiques modifiables basés sur des tableaux croisés dynamiques)

Utiliser les outils d'analyse avancée d'Excel (sous totaux, plan, valeurs cible, consolidation, audit de formules)

### **Public**

Toute personne qui a besoin d'utiliser le logiciel Microsoft© Excel pour des raisons professionnelles ou extra-professionnelles

### **Accessibilités personnes handicapées**

Nos locaux sont adaptés aux personnes à mobilité réduite, nos formations sont compatibles avec plusieurs handicaps selon études. Nous consulter.

# **Nombres de participants**

2 mini – 8 maxi

**Pré-Requis**

Connaissance de l'environnement Windows

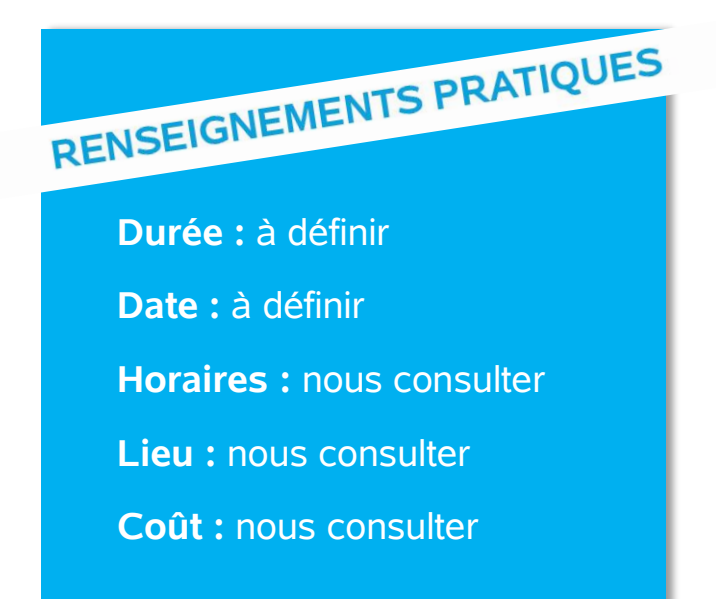

### **Délai d'accès**

Conformément aux dates de notre catalogue interentreprises. Pour d'autres formations nous consulter.

# **Méthodes et moyens pédagogiques**

Après évaluation initiale des acquis éventuels des participants, le parcours de progression individualisé prévoit l'alternance de cours multimédia et d'exercices pratiques, assistés d'un formateur spécialiste.1 personne par ordinateur

### **Modalités d'évaluations**

Le formateur mettra en œuvre des outils d'évaluation (QCM – Exercices pratiques) pour valider les acquis de l'apprenant. Questionnaire de satisfaction.

## **Validation et certification**

Attestation de stage.

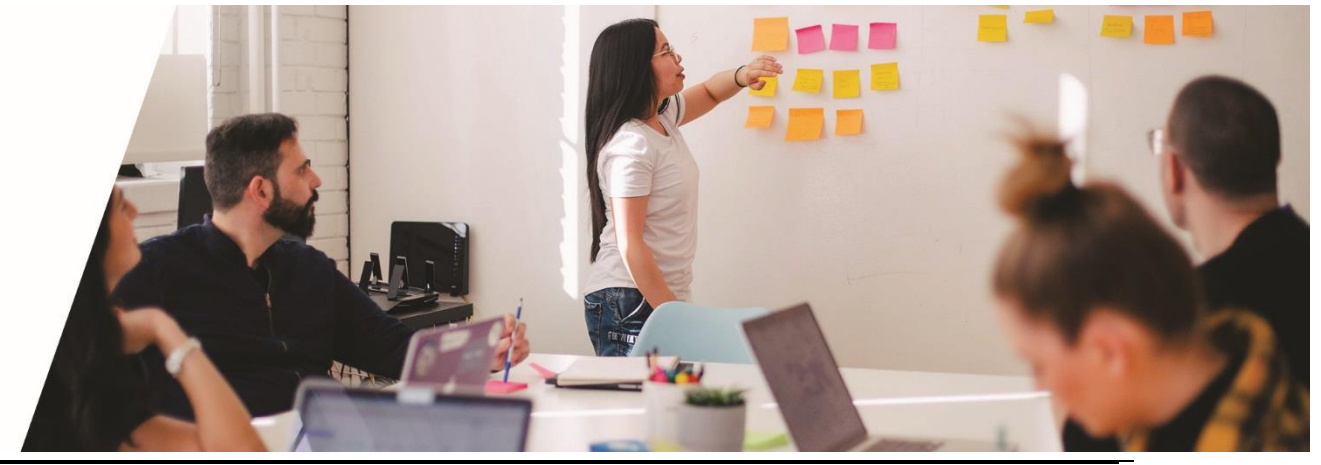